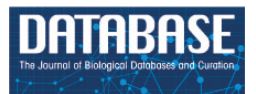

# **MGTdb: a web service and database for studying the global and local genomic epidemiology of bacterial pathogens**

**Sandeep Kau[r](https://orcid.org/0000-0003-0356-3151) [1](#page-0-0)[,2](#page-0-1) , Michael Payn[e](https://orcid.org/0000-0003-1911-7033) [1](#page-0-0) , Lijuan Luo[1](#page-0-0) , Sophie Octavia[1](#page-0-0) , Mark M.Tanaka[1](#page-0-0) , Vitali Sintchenko[3,](#page-0-2)[4](#page-0-3) and Ruiting La[n](https://orcid.org/0000-0001-9834-5258) [1,](#page-0-0)[\\*](#page-0-4)**

<sup>1</sup>School of Biotechnology and Biomolecular Sciences, University of New South Wales, New South Wales 2052, Australia

<span id="page-0-0"></span>2School of Computer Science and Engineering, University of New South Wales, New South Wales 2052, Australia

<span id="page-0-2"></span><span id="page-0-1"></span><sup>3</sup>Centre for Infectious Diseases and Microbiology—Public Health, Institute of Clinical Pathology and Medical Research—NSW Health Pathology, Westmead Hospital, New South Wales 2145, Australia

<span id="page-0-3"></span><sup>4</sup>Marie Bashir Institute for Infectious Diseases and Biosecurity, Sydney Medical School, University of Sydney, New South Wales 2006, Australia

<span id="page-0-4"></span> $*$ Corresponding author: Tel: (+61 2) 9385 2095: Fax: (+61 2) 9385 1483: Email: [r.lan@unsw.edu.au](mailto:r.lan@unsw.edu.au)

Citation details: Kaur, S., Payne, M., Luo, L. et al. MGTdb: a web service and database for studying the global and local genomic epidemiology of bacterial pathogens. Database (2022) Vol. 2022: article ID baac094; DOI: https://doi.org/10.1093/database/baac094

## **Abstract**

Multilevel genome typing (MGT) enables the genomic characterization of bacterial isolates and the relationships among them. The MGT system describes an isolate using multiple multilocus sequence typing (MLST) schemes, referred to as levels. Thus, for a new isolate, sequence types (STs) assigned at multiple precisely defned levels can be used to type isolates at multiple resolutions. The MGT designation for isolates is stable, and the assignment is faster than the existing approaches. MGT's utility has been demonstrated in multiple species. This paper presents a publicly accessible web service called MGTdb, which enables the assignment of MGT STs to isolates, along with their storage, retrieval and analysis. The MGTdb web service enables upload of genome data as sequence reads or alleles, which are processed and assigned MGT identifers. Additionally, any newly sequenced isolates deposited in the National Center for Biotechnology Information's Sequence Read Archive are also regularly retrieved (currently daily), processed, assigned MGT identifers and made publicly available in MGTdb. Interactive visualization tools are presented to assist analysis, along with capabilities to download publicly available isolates and assignments for use with external software. MGTdb is currently available for Salmonella enterica serovars Typhimurium and Enteritidis and Vibrio cholerae. We demonstrate the usability of MGTdb through three case studies — to study the long-term national surveillance of S. Typhimurium, the local epidemiology and outbreaks of S. Typhimurium, and the global epidemiology of V. cholerae. Thus, MGTdb enables epidemiological and microbiological investigations at multiple levels of resolution for all publicly available isolates of these pathogens.

**Database URL:** <https://mgtdb.unsw.edu.au>

## **Introduction**

<span id="page-0-7"></span><span id="page-0-6"></span><span id="page-0-5"></span>To prevent the spread of infectious diseases within populations, public health surveillance programmes are implemented to enable early detection of outbreaks and epidemics, and monitoring and evaluation of disease prevention and control programmes [\(1\)](#page-8-0). For diseases with epidemic or outbreak potential communicated by bacteria, such as salmonellosis or cholera, whole genome sequencing (WGS) of the causative pathogens provides high-resolution epidemiological surveillance and tracing [\(2,](#page-8-1) [3\)](#page-8-2). Hence, all modern surveillance systems use genomics to characterize (or type) isolates as well as to study the relationships between them [\(4\)](#page-8-3). Additionally, adoption of WGS by public health laboratories both national and international (such as Public Health England [\(5\)](#page-8-4) and PulseNet International [\(6\)](#page-8-5), continues to facilitate research and investigation into WGS-based methods that are feasible for epidemiological studies given the rapid accumulation of sequence data.

<span id="page-0-13"></span><span id="page-0-12"></span><span id="page-0-11"></span><span id="page-0-9"></span><span id="page-0-8"></span>From whole genome sequences, the traditional computational method to investigate genetic relationships has been to use single nucleotide polymorphisms (SNPs) (calculated via alignment to a reference sequence) to frst build phylogenetic trees, followed by using that tree to infer the relationships among the isolates, such as determining if certain isolates share a common source  $(7)$ . The use of this approach has been extensively employed for epidemiological tracing [\(8\)](#page-8-7). For example, Ford *et al.* [\(9\)](#page-8-8) linked seven *Salmonella* outbreaks to a common source, using maximum likelihood core genome SNP phylogeny. Phylogenetic analysis is considered the gold standard in establishing relatedness between isolates, as this approach can use information contained within the genome and provide detailed divergence

© The Author(s) 2022. Published by Oxford University Press.

<span id="page-0-10"></span>Received 10 June 2022; Revised 30 September 2022; Accepted 17 October 2022

This is an Open Access article distributed under the terms of the Creative Commons Attribution-NonCommercial License [\(https://creativecommons.org/](https://creativecommons.org/licenses/by-nc/4.0/) [licenses/by-nc/4.0/\)](https://creativecommons.org/licenses/by-nc/4.0/), which permits non-commercial re-use, distribution, and reproduction in any medium, provided the original work is properly cited. For commercial re-use, please contact journals.permissions@oup.com

<span id="page-1-0"></span>information [\(10\)](#page-8-9). However, this approach is limited in scalability, as the phylogeny often needs to be recomputed for each new isolate that becomes available, which is a computationally intensive and time-consuming task, especially for a large number of genomes [\(10\)](#page-8-9). This problem hinders continuous surveillance systems. Although computationally less-intensive approaches exist, such as alignment-free phylogenetics  $(11)$ , such approaches are not commonly used in surveillance systems as their utility for bacterial source tracing and outbreak detection (short-term epidemiology) is not well demonstrated [\(12\)](#page-9-1).

<span id="page-1-3"></span><span id="page-1-2"></span><span id="page-1-1"></span>Most surveillance systems implement multilocus sequence typing (MLST)-based methods [\(13\)](#page-9-2) for characterizing isolates. In this approach, when a new isolate becomes available for analysis, alleles are determined at a selected set of loci and assigned numeric identifers. Then, the ordered combination of alleles, termed the allelic profle, is assigned a unique numeric identifer termed the sequence type (ST). Thus, an isolate is uniquely identifed by its assigned ST, and two isolates with the same ST are considered identical. To infer relationships between isolates which are non-identical, a pairwise allele distance matrix is calculated, and single linkage clustering is performed at various levels of allele differences. The resulting clusters are termed clonal complexes (CCs). Several MLST schemes have been developed enabling the analysis of isolates at varying levels of relatedness. A few commonly used schemes are the seven-gene MLST—comprising a set of seven housekeeping genes, ribosomal MLST (rMLST)—comprising the necessarily present and conserved set of ribosomal protein coding genes, core genome MLST (cgMLST)—comprising the core loci set of a species and whole genome MLST (wgMLST)—comprising all genes present in a species as well as intergenic regions. Such schemes are widely used to study isolates both globally and locally. For example, Schjørring *et al.* [\(14\)](#page-9-3) used whole genome sequences to calculate cgMLST STs and then a minimal-spanning tree (MST) with a maximal allowed difference of fve alleles for grouping together isolates, to trace the source of *Listeria* infections in Denmark—thus exemplifying the use of cgMLST to study local epidemiology. In 2018, Alikhan *et al.* [\(15\)](#page-9-4) analysed the population structure of *Salmonella* at varied levels of resolution using seven-gene MLST, rMLST, cgMLST and wgMLST for >110 000 *Salmonella* genomes, recommending cgMLST for epidemiological investigations. Enterobase [\(16\)](#page-9-5), the web service providing cgMLST for *Salmonella* and other species, implements HierCC [\(17\)](#page-9-6), wherein cgMLST-CCs are calculated and presented at multiple levels of allele differences. Here, CCs calculated at larger levels of allele differences are used to study distantly related isolates, and CCs calculated at smaller levels of allele differences are used to study closely related isolates—thus providing a strategy for studying relationships between isolates at varying levels of resolution using a single cgMLST scheme.

<span id="page-1-9"></span><span id="page-1-7"></span><span id="page-1-4"></span>Allele-based typing followed by single linkage clustering is preferred due to its portability and standardized nomenclature compared to SNP-based phylogenetic approaches [\(18\)](#page-9-7). The concept of allele typing has also been implemented directly at the SNP level—as exemplifed by the SNP address implemented in SnapperDB [\(19\)](#page-9-8). Uelze *et al.* [\(20\)](#page-9-9) provide a summary of WGS-based typing methods and computational systems which implement these approaches. [Table](#page-2-0) 1

summarizes the commonly used web systems for epidemiological analysis and surveillance and the methods they implement.

All approaches which rely on linkage clustering to determine isolate relationships have two major disadvantages: (i) the clusters need to be recomputed for each new isolate and (ii) a new isolate may be equidistant to two (or more) clusters. In the latter case, the clusters may merge, and hence, the nomenclature used to refer to related isolates may not be stable in all cases. An approach to provide naming stability is to artifcially prevent the two clusters from merging and to arbitrarily assign the new isolate to a cluster (e.g. in HierCC [\(17\)](#page-9-6), the new isolate is assigned to the cluster with the smaller label). In such approaches, different orders of strain addition can affect clustering results from the same set of isolates, and true genetic relationships may not necessarily be refected in the inferred clusters.

<span id="page-1-11"></span>Building on the well-accepted MLST-based methods, our group previously developed multilevel genome typing (MGT) [\(21\)](#page-9-10), a typing system consisting of multiple ordered MLST schemes (referred to as MGT levels) within the single approach. The MGT levels have been set up such that the number of loci, and therefore, the likelihood of observing a mutation (a new allele) in each level, increases from MGT1 onwards—thus, lower levels offer lower resolution and larger levels offer higher resolution. Using the MGT approach, each isolate is assigned a ST at each MGT level. The isolate's MGT identity is then defned as the series of STs at each level, in the ascending MGT-level order (referred to as the genome type (GT)). The STs and GTs are stable and will not change with the addition of new isolates. MGT levels differ from levels of clusters defned using hierarchical clustering as they are stable. Furthermore, calculating STs is faster than calculating CCs, as the computation of an allele distance matrix is not required. Along with the stable STs and GTs, MGT also assigns CCs and outbreak detection clusters (ODCs). The CCs defned here group STs by single linkage clustering [\(22\)](#page-9-11) with a threshold of at most one allele difference, and ODCs group the largest MGT-level STs, allowing a defned number of allele differences. The maximal number of allele differences allowed by an ODC is identifable from the number following the ODC for example, ODC5 is defned using single linkage clustering with a cut-off of at most fve allele differences. For all species that have been described using MGT so far [\(21,](#page-9-10) [23,](#page-9-12) [24\)](#page-9-13), four levels of ODC have been defned (ODC1, ODC2, ODC5 and ODC10). The CCs and STs are only calculated for further, or alternative, relationship analysis between isolates and are not recommended for relationship characterization. MGT has been developed and successfully demonstrated for studying the global and local epidemiology of *Salmonella enterica* serovars Typhimurium [\(21\)](#page-9-10) and Enteritidis [\(23\)](#page-9-12) and *Vibrio cholerae* [\(24\)](#page-9-13), comprising 9, 9 and 8 MGT levels, respectively.

<span id="page-1-14"></span><span id="page-1-13"></span><span id="page-1-12"></span><span id="page-1-10"></span><span id="page-1-8"></span><span id="page-1-6"></span><span id="page-1-5"></span>In this paper, we present MGTdb [\(https://mgtdb.unsw.edu.](https://mgtdb.unsw.edu.au) [au\)](https://mgtdb.unsw.edu.au), a web-based service that enables a user to upload their isolates for assignment of MGT, along with storage, retrieval and analysis of these isolates at both global and local scales. The three pathogens previously successfully described using MGT [\(21,](#page-9-10) [23,](#page-9-12) [24\)](#page-9-13) are available on MGTdb. [\(Section](#page-3-0) [The](#page-3-0)  [MGTdb web service\)](#page-3-0) describes the various features of the MGTdb web service. In [\(Section](#page-4-0) [Case studies\)](#page-4-0), the usability of MGTdb is presented through three case studies, and

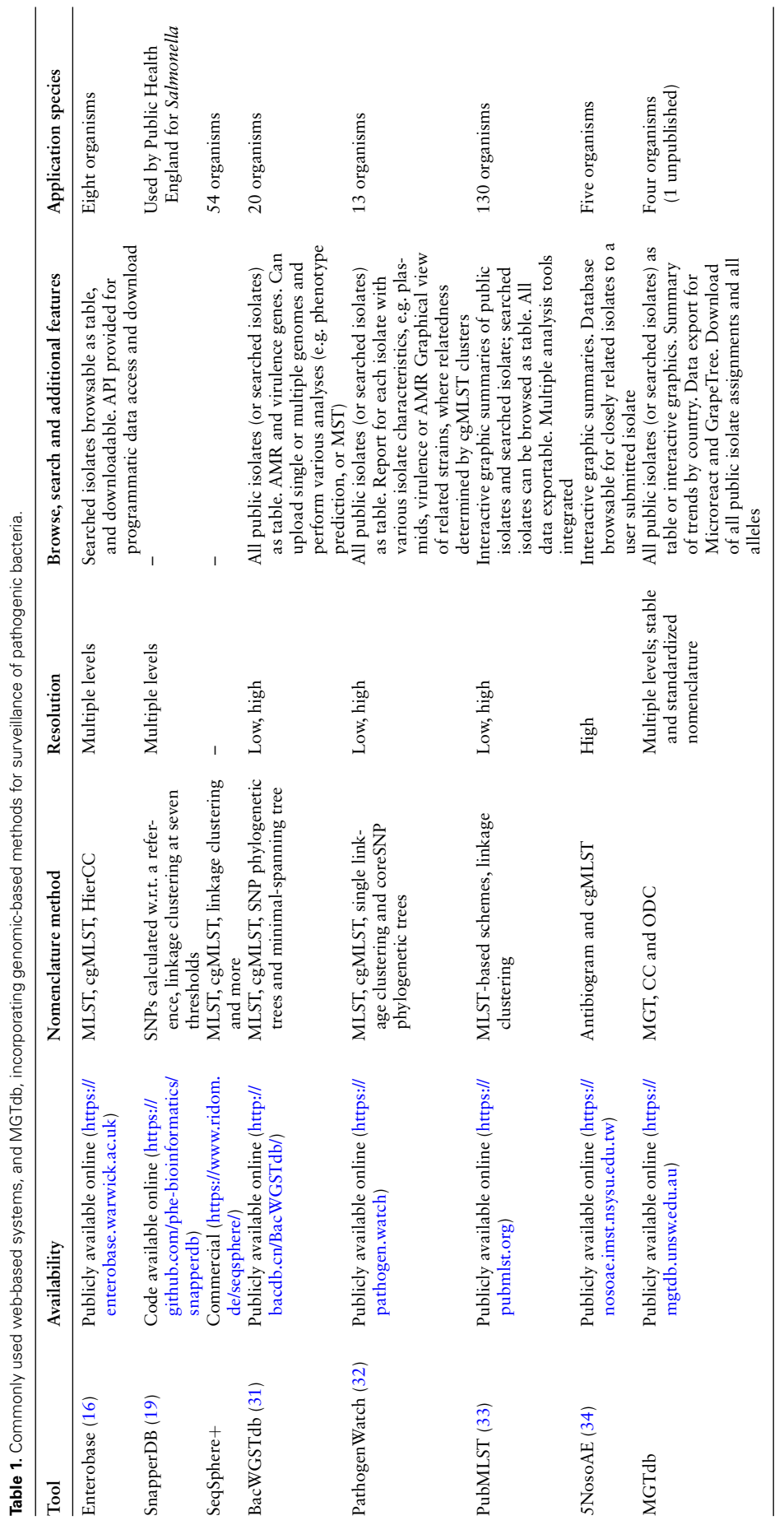

<span id="page-2-4"></span><span id="page-2-3"></span><span id="page-2-2"></span><span id="page-2-1"></span><span id="page-2-0"></span>**Table 1.** Commonly used web-based systems, and MGTdb, incorporating genomic-based methods for surveillance of pathogenic bacteria.

<span id="page-3-0"></span>fnally [\(Section](#page-7-0) [Summary and conclusions\)](#page-7-0) summarizes and concludes this work.

# **The MGTdb web service**

## Software

The web service is available at [https://mgtdb.unsw.edu.au.](https://mgtdb.unsw.edu.au) Documentation is available at [https://mgt-docs.readthedocs.](https://mgt-docs.readthedocs.io/en/latest/) [io/en/latest/.](https://mgt-docs.readthedocs.io/en/latest/) A locally installable version of the software is available on github at [https://github.com/LanLab/MGT.](https://github.com/LanLab/MGT)

## Implementation

The MGTdb web application has been built in Python [\(https://www.python.org;](https://www.python.org) v3.7) using the django framework [\(https://www.djangoproject.com;](https://www.djangoproject.com) v3.1) and is served via an Apache HTTP server [\(https://httpd.apache.org;](https://httpd.apache.org) v2.4) using mod\_wsgi [\(https://modwsgi.readthedocs.io/en/master/;](https://modwsgi.readthedocs.io/en/master/) v4.6). The data associated with each target bacterial species are stored in a bacteria-specifc PostgreSQL database [\(https://](https://www.postgresql.org) [www.postgresql.org;](https://www.postgresql.org) v10.17) (for schema see [Supplementary](#page-8-10)  [Figure S1\)](#page-8-10). An additional PostgreSQL database stores user login information. The client-side visualizations have been built using javascript's D3 library [\(https://d3js.org;](https://d3js.org) v6).

#### <span id="page-3-1"></span>Workflow

A user can upload an isolate as Illumina paired-end reads, from which a genome is assembled and the alleles extracted on the server. Alternatively, the user can upload allele sequences directly—we recommend using our previously published pipeline to extract the alleles locally [\(https://mgt](https://mgt-docs.readthedocs.io/en/latest/local_allele_calling.html#local-allele-calling)[docs.readthedocs.io/en/latest/local\\_allele\\_calling.html#local](https://mgt-docs.readthedocs.io/en/latest/local_allele_calling.html#local-allele-calling)[allele-calling\)](https://mgt-docs.readthedocs.io/en/latest/local_allele_calling.html#local-allele-calling) [\(21\)](#page-9-10). As the fle size of allele sequences is very small compared to raw reads, the latter method allows a user to upload multiple isolates at once. Any new alleles will be assigned a new unique identifer. An isolate will then be assigned an MGT identifer by assigning STs (by assignment of identifers to allelic profles) and CCs (assignment of identifers to single linkage clusters) for all MGT levels, as well as ODCs (assignment of identifers to linkage clusters) for the largest MGT level [\(Supplementary Figure S2\)](#page-8-10).

## Database population

Apart from user-uploaded genome sequences of new isolates, any new whole-genome–sequenced isolates deposited in the National Center for Biotechnology Information's (NCBI) Sequence Read Archive (SRA) [\(25\)](#page-9-18) for each hosted organism are retrieved daily, passed through the MGT assignment pipeline, assigned MGT-associated identifers and are made available publicly on the MGTdb web server [\(Supplementary Figure S2\)](#page-8-10). The metadata associated with these isolates are imported into MGTdb without any modifcations.

## <span id="page-3-3"></span>Search

Isolates in MGTdb can be searched using any MGTassociated identifers, as well as any metadata felds such as location and time. Currently, for simplicity, a user can choose to perform either union (OR) or intersection (AND; default selection) search, between all searched terms within a search.

## **Privacy**

Due to privacy and security concerns, a user can upload their genome sequence as 'private', which disables the submitted isolate (and associated metadata) from being publicly searched or viewed, i.e. such an isolate can be viewed and searched only by the authorized user who uploaded it. A user can delete their uploaded isolates (and associated metadata) at any time. While a user may hesitate to upload full genome sequences with associated accessory genome information such as antimicrobial resistance (AMR) genes, the MGTdb web service alleviates these concerns by allowing only information required for MGT assignment to be uploaded, i.e. the allele sequences and minimum metadata (year and country). Furthermore, if a user does upload the whole genome sequence of an isolate, only the extracted alleles are retained, and the uploaded fle is immediately deleted following the extraction of alleles.

## Isolate query

A user can upload an assembly generated using a pipeline different to that used by MGTdb, to query MGTdb, but the assembly cannot be submitted to MGTdb for new allele or ST assignment, nor will the isolate be accepted for submission to the database. The use of different assemblers and fltering criteria may result in different assemblies for an isolate, ultimately resulting in the identifcation of different alleles and hence different MGT assignments.

If a user wishes to submit an assembly, and not raw reads, to MGTdb for new allele or ST assignment, our pipeline must be used (available at: [https://github.com/LanLab/MGT\\_](https://github.com/LanLab/MGT_reads2alleles) [reads2alleles\)](https://github.com/LanLab/MGT_reads2alleles). See Section Workflow (and Payne *et al.* [\(21\)](#page-9-10)) for details.

When a user queries the MGTdb using their own assemblies, they can obtain MGT ST assignments. The key features of this functionality are:

- (i) At each MGT level for a queried assembly, either an ST assignment is made (if exactly matching alleles, and hence, allelic profle is found in the database) or not. In the latter case, if an ST assignment cannot be made because the isolate contains a new allele (as opposed to missing alleles), this allele is not saved in the database.
- (ii) An isolate can be queried in the 'private' mode only. All privately uploaded isolates are still searchable by their uploading user upon login. This is to avoid potentially erroneously assigned isolate infuencing the publicly available datasets.

<span id="page-3-4"></span><span id="page-3-2"></span>Lastly, the query functionality can also be used with reads or alleles.

## Data visualization and download

To enable effective exploration of data, a number of interactive and static visualizations are made available within MGTdb (summarized in [Figure](#page-4-1) 1). These features are briefy described below; a detailed description of each of these features is presented in [Supplementary Note S1.](#page-8-10)

Interactive graphs available on MGTdb enable dynamic exploration of isolates and their MGT-associated assignments. As the information made available on MGTdb is

<span id="page-4-1"></span>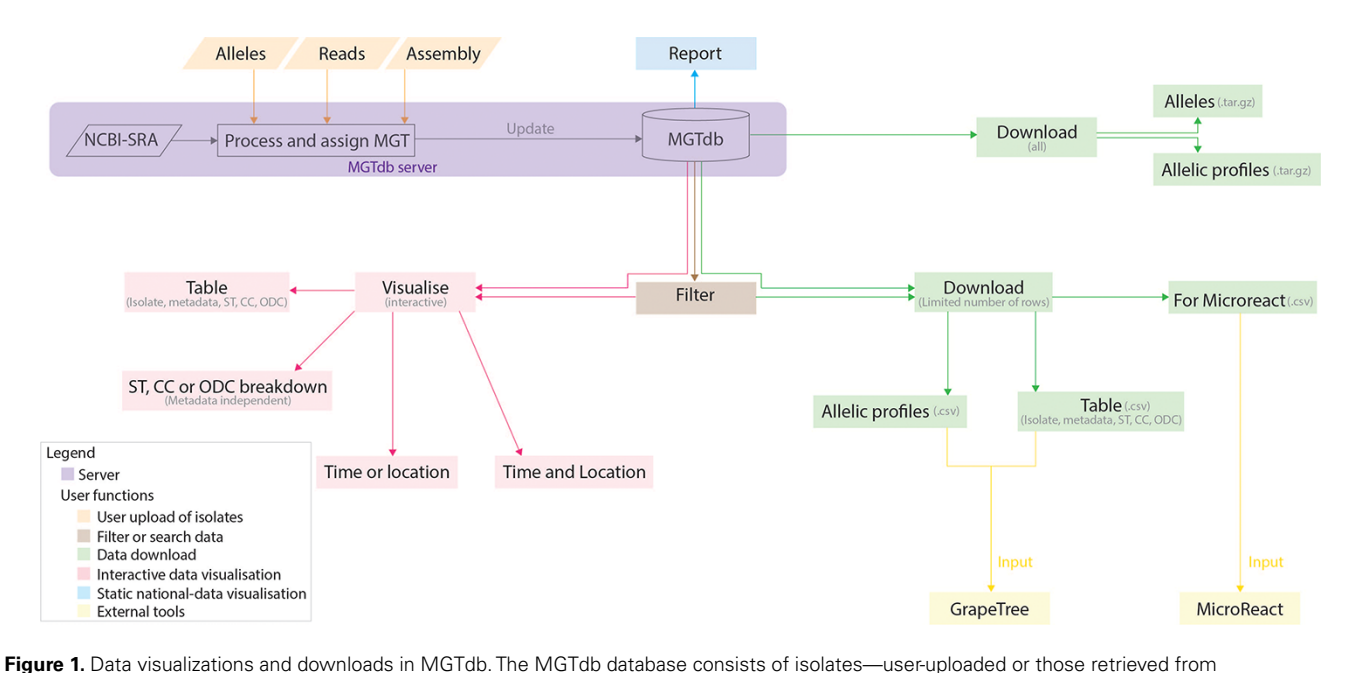

NCBI-SRA—assigned the MGT identifers. In particular, isolates submitted as reads or extracted alleles can be used for typing or querying the database for existing types, whereas isolates submitted as assemblies can only be used for querying the database for existing types. Queried isolates are only visible and downloadable by their uploading user. The MGTdb web service contains features to flter (indicated by brown), visualize (pink and blue) or download (green) these isolates. Indicated by pink: isolates are displayed in a table, either as a complete set or fltered with by metadata, ST, CC and ODC assignments. These data can also be explored via three interactive graphs. The frst enables exploring the set of isolates and their MGT assignments in the context of either time or location, the second, in the context of both and the third interactive graph does not use metadata, and enables exploration of isolates and their MGT assignments. Indicated by blue: a report of country-wise or project-wise static summaries of isolates for the last 10 years, at each MGT level, can be generated. Indicated by green: the frst 2000 isolates in the displayed table can be exported for use with Microreact—a web-tool which enables phylogeographical and temporal exploration of isolates. The data displayed in the initial table and the allelic profiles for the largest MGT-level STs can also be downloaded. For these two files, the current limits are set to 1 000 000 rows (essentially the entire database) for the tabular data and 10 000 for allelic profiles. The complete set of publicly available isolates, their allelic profiles and allele sequences can be downloaded separately from the organism main page.

very dense, three types of interactive visualizations are currently made available. The frst visualization summarizes isolate counts for STs (or CCs, or ODCs) at any particular MGT level by either time [\(Figure](#page-5-0) 2a) or location [\(Supplementary Figure S3\)](#page-8-10) as a stacked bar chart. The second visualization summarizes counts of isolates, counts of STs (or CCs, or ODCs) at any particular MGT level, or both (using the Shannon diversity index  $(26)$ ), in both time (x-axis) and location (y-axis), as a heatmap [\(Figure](#page-5-0) 2b). The third interactive graph summarizes isolate counts over STs (or CCs, or ODCs) at all MGT levels simultaneously [\(Supplementary Figure S4\)](#page-8-10). It does not utilize any additional metadata and only utilizes the MGT-associated assignments. In all these graphs, the interactivity enables easy switching of displayed data, to visualize isolate counts by the MGT levels, STs, CCs or ODCs, and the locational and temporal breakdowns—thus enabling easy exploration of isolate relationships at a wide variety of resolutions and contexts.

For national surveillance, a report can be easily generated depicting trends of the most frequently observed STs within a nation. The report contains static visualizations systematically summarizing isolates at all MGT levels for the selected country within a selected range of years [\(Figure](#page-6-0) 3). Each time a report is generated, the latest data, comprising all available public isolates up to the moment of request, are retrieved from the database. Thus, a snapshot of the trends observed at a particular time can be saved by downloading the generated report.

<span id="page-4-4"></span><span id="page-4-3"></span><span id="page-4-2"></span>MGTdb enables download of the displayed data (e.g. as displayed in [Figure](#page-7-1) 4a). In particular, all or fltered isolates and their metadata, along with their MGT-associated assignments, can be downloaded. Additionally, allelic profles of the largest scheme can be downloaded which, in conjunction with the previously mentioned fle, can be used to generate neighbour joining or minimal-spanning trees, produced by tools such as GrapeTree [\(27\)](#page-9-20)—as shown in [Figure](#page-7-1) 4b. Such a tree can then be coloured according to the assigned STs, CCs or ODCs at any MGT level, or any other metadata. MGTdb also enables download of a fle for import into Microreact [\(28\)](#page-9-21)—a tool which enables visualizing the phenotypic, epidemiological, temporal and geographical distribution of isolates. For import into Microreact, MGTdb appends the latitude and longitude for a country, and unique colours of STs, for visualization. The resulting fle can then be effectively explored in Microreact as exemplifed in [Figure](#page-5-0) 2c. Lastly, all allele sequences for a species, and allelic profles of public isolates, are collected, compressed and made available for each hosted organism daily (at [https://](https://mgtdb.unsw.edu.au/salmonella/) [mgtdb.unsw.edu.au/salmonella/,](https://mgtdb.unsw.edu.au/salmonella/) [https://mgtdb.unsw.edu.au/](https://mgtdb.unsw.edu.au/enteritidis/) [enteritidis/](https://mgtdb.unsw.edu.au/enteritidis/) and [https://mgtdb.unsw.edu.au/vibrio/\)](https://mgtdb.unsw.edu.au/vibrio/).

# <span id="page-4-0"></span>**Case studies**

In this section, we demonstrate the utility of MGTdb to enable epidemiological studies at global and local scales, as well as over long and short timespans, via three case studies. In the

# <span id="page-5-0"></span>Vibrio cholerae

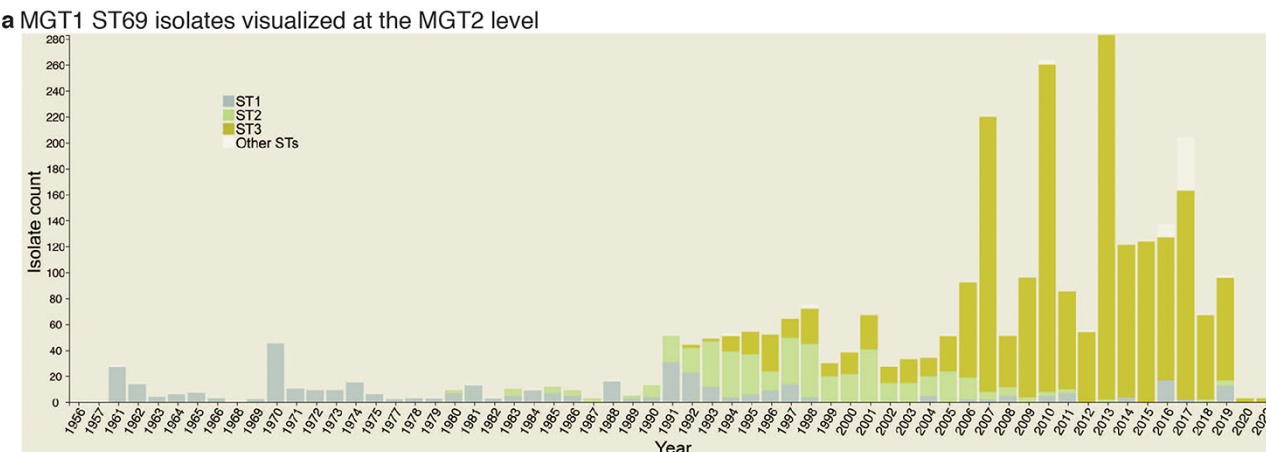

**b** MGT2 ST3 isolates visualized at the MGT5 level

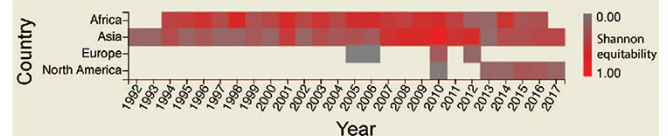

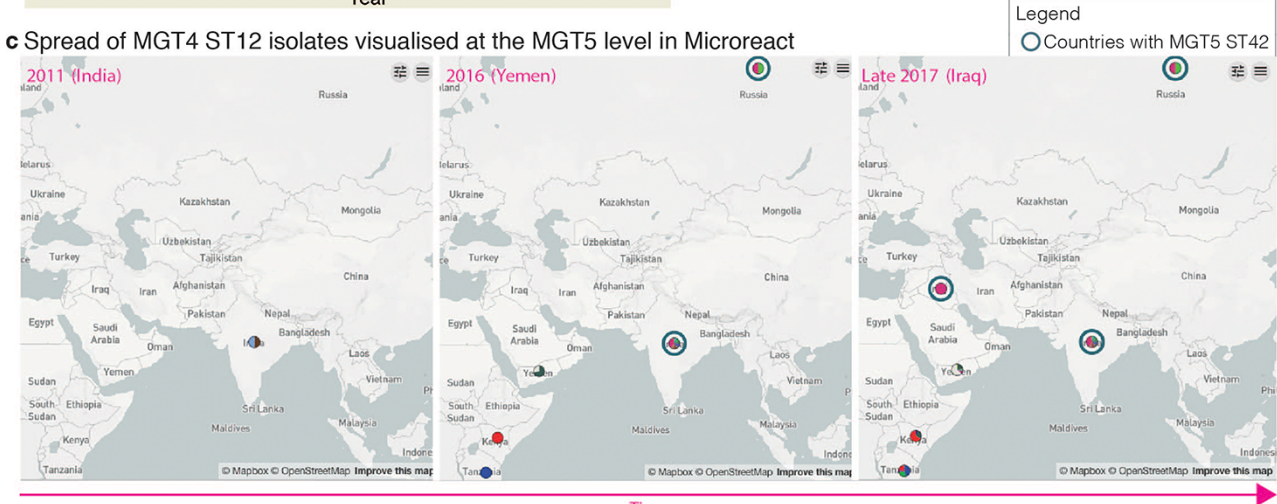

Time

**Figure 2.** Interactive charts and streamlined integration with Microreact enabled in MGTdb. (a) An interactive chart in MGTdb that enables summarizing all or fltered isolates at any MGT level using either the locational or the temporal metadata. The chart shows the current cholera pandemic isolates (i.e. MGT1 ST69 or seven-gene MLST ST69) at the MGT2 level. This data can be explored on MGTdb at [https://mgtdb.unsw.edu.au/vibrio/isolate](https://mgtdb.unsw.edu.au/vibrio/isolate-list?mgt1=69%26searchType=and)list?mgt1=[69&searchType](https://mgtdb.unsw.edu.au/vibrio/isolate-list?mgt1=69%26searchType=and)=and (data view level MGT2 ST, with 'Only highlight top' set to '3′ ). (b) An interactive chart in MGTdb that enables summarizing all initially loaded or fltered isolates using both locational and temporal metadata. The chart shows the current cholera wave isolates (i.e. MGT2 ST3) at the MGT5 level. These data can be explored on MGTdb at [https://mgtdb.unsw.edu.au/vibrio/isolate-list?ap2\\_0\\_st](https://mgtdb.unsw.edu.au/vibrio/isolate-list?ap2_0_st=3%26searchType=and)=3&searchType=and (data view level MGT5 ST). (c) Microreact visualization of MGT4 ST12 isolates exported from MGTdb. A data fle—wherein the latitude and longitude are appended, along with unique colours for STs—can be exported from MGTdb for use with Microreact. Microreact enables visualization of isolates at any chosen MGT level, both geographically and temporally. Shown here is the temporal step-through (as enabled on Microreact) of MGT4 ST12 isolates, visualized at the MGT5 level. The data shown in this fgure can be explored in Microreact using the link [https://microreact.org/project/bjdgCuWdVowt](https://microreact.org/project/bjdgCuWdVowtJHwq2npYxi-mgt5-st12-vibrio-cholerae) [JHwq2npYxi-mgt5-st12-vibrio-cholerae](https://microreact.org/project/bjdgCuWdVowtJHwq2npYxi-mgt5-st12-vibrio-cholerae) and selecting 'Colour Column' as MGT5. Alternatively, the original data can be viewed in MGTdb using the link [https://mgtdb.unsw.edu.au/vibrio/isolate-list?ap4\\_0\\_st](https://mgtdb.unsw.edu.au/vibrio/isolate-list?ap4_0_st=12%26searchType=and)=12&searchType=and.

frst study, the seventh pandemic isolates of *V. cholerae* are examined, with a particular focus on the STs associated with the 2016–17 cholera outbreak in Yemen [\(Section](#page-5-1) [The global](#page-5-1)  [population structure of](#page-5-1) *V. cholerae*). In the second study, the distribution of *S*. Typhimurium isolates in the UK is examined [\(Section](#page-6-1) *S*[. Typhimurium in the UK\)](#page-6-1). Finally, in the third case study, outbreaks caused by *S*. Typhimurium in Sydney, Australia, are examined [\(Section](#page-6-1) *S*[. Typhimurium outbreaks](#page-6-1)  [in Sydney, Australia\)](#page-6-1).

## <span id="page-5-1"></span>The global population structure of V. cholerae

The population structure of *V. cholerae* has been described using MGT  $(24)$ . The on-going seventh pandemic of cholera is predominantly caused by the seven-gene MLST ST69 (also referred to as MGT1 ST69). At the MGT2 level, the seventh pandemic isolates are divided into three predominant STs, namely MGT2 ST1, ST2 and ST3, representing the three distinct waves of the pandemic. Interactive graphics available in MGTdb were used to visualize such trends[—Figure](#page-5-0) 2a

<span id="page-6-0"></span>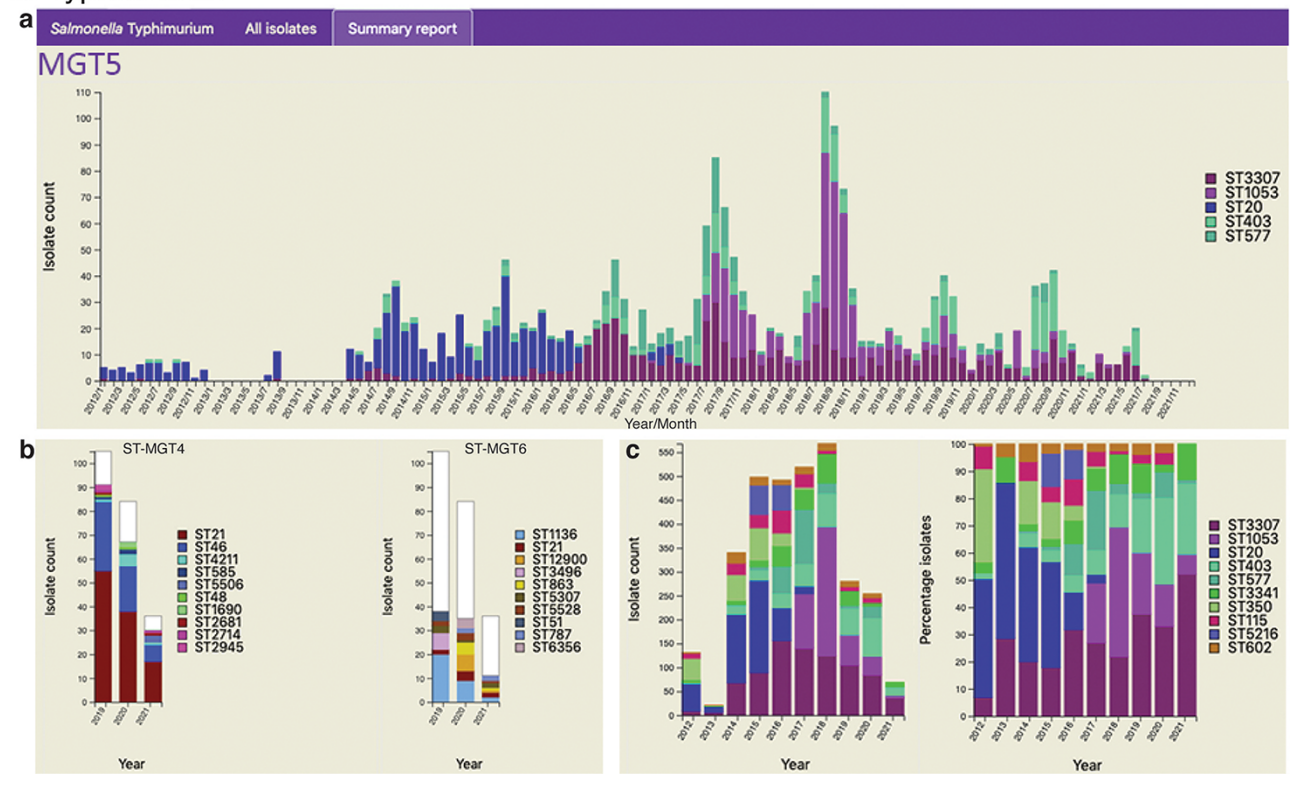

Figure 3. Static charts from the report feature on MGTdb which enables national surveillance. For any country, or any user's project (which houses a set of isolates), a report can be generated. The report presents isolates (and MGT assignments), within a specifed country or project for a specifed range of years, as general summaries, as well as, summarizes the isolates at each individual MGT level as a series of graphs. Shown here are graphs from the report generated for S. Typhimurium MGT5 STs in the UK over the past 10 years (2012–21). In particular, (a) summary of top fve MGT5 STs by month, (b) summary of MGT5 ST3307 isolates at the MGT4 and MGT6 levels, and (c) summary of top 10 MGT5 STs by year, where the frst graph shows isolate counts, and in the second, the counts have been scaled by the maximal ST distribution observed that year. These data can be explored on MGTdb at <https://mgtdb.unsw.edu.au/salmonella/summaryReport>by choosing the country 'UK, setting the 'Year start' as 2012, 'Year end' as 2021, and then generating the report.

shows the temporal distribution of these three MGT2 STs. The temporal and geographical distribution of the most recent wave of isolates, MGT2 ST3, is shown in [Figure](#page-5-0) 2b. As the latter fgure shows, the current wave originated from Asia from where it then spread to Africa, Europe and America; high ST diversity (at the MGT5 level) is observed in Asia and Africa.

<span id="page-6-2"></span>MGTdb enables exporting data for use with Microreact  $(28)$ —a web-based tool that enables visualization of geographical epidemiology of isolates by overlaying ST distributions on a map, along with temporal epidemiology by enabling a temporal walk-through. The exported data from MGTdb can be used to study isolates at any level of resolution within Microreact. As an example, consider the MGT4 ST12 isolates—the ST associated with the 2016–17 cholera outbreak in Yemen [\(24\)](#page-9-13)—shown in [Figure](#page-5-0) 2c at the MGT5 level. Weill *et al.* [\(29\)](#page-9-22) studied the genomic epidemiology of these outbreak isolates. They found that these isolates were phylogenetically distinct from isolates observed in Iraq (2007–15) and Iran (2012–15) and closer to the 2015–16 isolates from Kenya, Tanzania and Uganda. Indeed, observing the temporal global dissemination of the MGT4 ST12 isolates [\(Figure](#page-5-0) 2c), this ST is not found in Iran, and in Iraq the MGT4 ST12 isolates are observed in late 2017—after the start of the Yemen outbreak. Furthermore, MGT5 ST42 isolates, indicated by blue circles, observed in Iraq are observed

in India and Russia, but not Yemen, suggesting that this ST may have been imported from India/Russia rather than Yemen. Thus, by exploring data from MGTdb in Microreact, users can easily combine the unique features of MGT and Microreact for studying the global temporal epidemiology.

#### <span id="page-6-1"></span>S. Typhimurium in the UK

The foodborne pathogen *S*. Typhimurium has been described using MGT [\(21\)](#page-9-10). Isolates described via MGT can be studied at different resolutions for temporal and geographic trends. For national-level surveillance, reports for any chosen country can be generated in MGTdb, consisting of static charts summarizing isolates at each MGT level within a selected range of years [\(Section](#page-3-2) [Data visualization and download\)](#page-3-2)—a user can then easily identify the best level for examining relevant epidemiological patterns. As an example of long-term national surveillance, [Figure](#page-6-0) 3 summarizes isolates from the UK in the last 10 years (2012–21) at the MGT5 level. The presentation of *S*. Typhimurium distribution by month [\(Figure](#page-6-0) 3a) highlights isolates with MGT5 STs that have become extinct (e.g. ST20), STs that are newly emerging (i.e. ST3307 and ST1053) and STs that are persistently present (ST403 and ST577). [Figure](#page-6-0) 3b shows how STs are distributed at the previous and next MGT level for MGT5 ST3307 isolates (the most common MGT5 ST in the UK over the past 10 years).

# <span id="page-7-1"></span>S. Typhimurium

| <b>Sequence types view</b> |            |                           | Clonal complexes view |               | $\mathbf o$<br>Graphical view |               |                      |               |               |      |                  |                   |       |                            |                           |                    | <b>b</b> GrapeTree     |
|----------------------------|------------|---------------------------|-----------------------|---------------|-------------------------------|---------------|----------------------|---------------|---------------|------|------------------|-------------------|-------|----------------------------|---------------------------|--------------------|------------------------|
| Isolate                    | <b>MOT</b> | $ST-$<br>MOT <sub>2</sub> | $ST-$<br>MOT3         | $ST-$<br>MOT4 | $ST-$<br><b>MOT5</b>          | $ST-$<br>MOT6 | $ST-$<br><b>MGT7</b> | $ST-$<br>MOT8 | $ST-$<br>MOT9 | ODC1 | ODC <sub>2</sub> | ODC5 <sup>V</sup> | ODC10 | <b>Source</b>              | <b>Collection</b><br>date | Collection<br>year |                        |
| SRR1645502 19              |            |                           | 116                   | 56            | 66                            | 544           | 729                  | 893           | 963           | 962  | 962              | 962               | 941   | Dirty Egg Shell<br>Rinse   | $2012 - 05 - 03$          | 2012               |                        |
| SRR1645496 19              |            |                           | 116                   | 56            | 66                            | 553           | 729                  | 894           | 964           | 962  | 962              | 962               | 941   | Homo sapiens               | $2012 - 04 - 24$          | 2012               |                        |
| SRR1645498 19              |            |                           | 116                   | 56            | 66                            | 544           | 729                  | 893           | 963           | 962  | 962              | 962               | 941   | Homo sapiens               | $2012 - 04 - 23$          | 2012               |                        |
| SRR1645495 19              |            |                           | 116                   | 56            | 66                            | 544           | 729                  | 893           | 963           | 962  | 962              | 962               | 941   | Homo sapiens               | $2012 - 04 - 24$          | 2012               |                        |
| SRR1645493 19              |            |                           | 116                   | 56            | 66                            | 544           | 729                  | 893           | 963           | 962  | 962              | 962               | 941   | Homo sapiens               | $2012 - 04 - 26$          | 2012               |                        |
| SRR1645497 19              |            |                           | 116                   | 56            | 66                            | 544           | 729                  | 895           | 965           | 962  | 962              | 962               | 941   | Homo sapiens               | $2012 - 04 - 24$          | 2012               | GT (19-9-116-56-66)    |
| SRR1645501 19              |            |                           | 116                   | 56            | 66                            | 544           | 729                  | 893           | 963           | 962  | 962              | 962               | 941   | Boot Swab Row 4 2012-05-03 |                           | 2012               |                        |
| SRR1645499 19              |            |                           | 116                   | 56            | 66                            | 544           | 729                  | 896           | 966           | 962  | 962              | 962               | 941   | Homo sapiens               | $2012 - 04 - 23$          | 2012               |                        |
| SRR1645492 19              |            |                           | 116                   | 56            | 66                            | 544           | 729                  | 893           | 962           | 962  | 962              | 962               | 941   | Homo sapiens               | $2012 - 04 - 27$          | 2012               |                        |
| SRR1645494 19              |            |                           | 116                   | 56            | 66                            | 544           | 729                  | 893           | 963           | 962  | 962              | 962               | 941   | Homo sapiens               | $2012 - 04 - 26$          | 2012               |                        |
| SRR1645500 19              |            |                           | 116                   | 56            | 66                            | 544           | 730                  | 897           | 967           | 967  | 967              | 962               | 941   | Homo sapiens               | $2012 - 04 - 10$          | 2012               |                        |
| SRR1645512 19              |            |                           | 36                    | 47            | 66                            | 555           | 717                  | 901           | 971           | 971  | 971              | 971               | 79    | Homo sapiens               | $2012 - 02 - 28$          | 2012               |                        |
| SRR1645514 19              |            |                           | 36                    | 47            | 66                            | 555           | 717                  | 902           | 972           | 971  | 971              | 971               | 79    | Homo sapiens               | 2012-02-26                | 2012               | GT (19-9-36-47-66-555) |
| SRR1645513 19              |            |                           | 36                    | 47            | 66                            | 555           | 717                  | 901           | 971           | 971  | 971              | 971               | 79    | Homo sapiens               | 2012-02-27                | 2012               |                        |
| SRR1645517 19              |            |                           | 36                    | 47            | 66                            | 555           | 717                  | 901           | 971           | 971  | 971              | 971               | 79    | Homo sapiens               | 2012-02-26                | 2012               |                        |
| SRR1645515 19              |            |                           | 36                    | 47            | 66                            | 555           | 717                  | 901           | 971           | 971  | 971              | 971               | 79    | Homo sapiens               | 2012-02-26                | 2012               |                        |
| SRR1645519 19              |            |                           | 36                    | 47            | 66                            | 555           | 717                  | 901           | 971           | 971  | 971              | 971               | 79    | <b>Basil Aioli</b>         | $2012 - 04 - 11$          | 2012               |                        |
| SRR1645518 19              |            |                           | 36                    | 47            | 66                            | 555           | 717                  | 901           | 971           | 971  | 971              | 971               | 79    | Mayonnaise                 | $2012 - 04 - 11$          | 2012               |                        |
| SRR1645511 19              |            |                           | 36                    | 47            | 66                            | 555           | 717                  | 901           | 971           | 971  | 971              | 971               | 79    | Homo sapiens               | 2012-02-28                | 2012               |                        |
| SRR1645516                 |            |                           | 36                    | 47            | 66                            | 555           | 734                  | 903           | 973           | 971  | 971              | 971               | 79    | Homo sapiens               | $2012 - 02 - 26$          | 2012               |                        |
| SRR1645520 19              |            | 14                        | 36                    | 56            | 68                            | 556           | 735                  | 904           | 974           | 974  | 974              | 974               | 974   | Homo sapiens               | $2012 - 04 - 13$          | 2012               |                        |
| SRR1645527 19              |            | 14                        | 36                    | 56            | 68                            | 556           | 735                  | 906           | 978           | 974  | 974              | 974               | 974   | Homo sapiens               | $2012 - 03 - 07$          | 2012               |                        |
| SRR1645529 19              |            | 14                        | 36                    | 56            | 68                            | 556           | 735                  | 906           | 976           | 974  | 974              | 974               | 974   | Hommos                     | 2012-04-19                | 2012               |                        |
| SRR1645523 19              |            | 14                        | 36                    | 56            | 68                            | 556           | 735                  | 906           | 976           | 974  | 974              | 974               | 974   | Homo sapiens               | $2012 - 03 - 12$          | 2012               |                        |
| SRR1645526 19              |            | 14                        | 36                    | 56            | 68                            | 556           | 735                  | 906           | 976           | 974  | 974              | 974               | 974   | Homo sapiens               | $2012 - 03 - 08$          | 2012               |                        |
| SRR1645521 19              |            | 14                        | 36                    | 56            | 344                           | 556           | 735                  | 905           | 975           | 974  | 974              | 974               | 974   | Homo sapiens               | $2012 - 03 - 16$          | 2012               |                        |
| SRR1645524 19              |            | 14                        | 36                    | 56            | 68                            | 556           | 735                  | 906           | 976           | 974  | 974              | 974               | 974   | Homo sapiens               | $2012 - 03 - 12$          | 2012               | GT (19-14-36-56-X-556) |
| SRR1645522 19              |            | 14                        | 36                    | 56            | 68                            | 556           | 735                  | 906           | 976           | 974  | 974              | 974               | 974   | Homo sapiens               | $2012 - 03 - 15$          | 2012               |                        |
| SRR1645525 19              |            | 14                        | 36                    | 56            | 68                            | 556           | 736                  | 907           | 977           | 974  | 974              | 974               | 974   | Homo sapiens               | 2012-03-09                | 2012               |                        |
| SRR1645528 19              |            | 14                        | 36                    | 56            | 68                            | 556           | 735                  | 906           | 976           | 974  | 974              | 974               | 974   | Homo sapiens               | $2012 - 03 - 06$          | 2012               |                        |

Figure 4. Display of all data in MGTdb and exported data enabling streamlined integration with GrapeTree. (a) All isolates—initially loaded or filtered—are shown in an interactive table. Shown in the table are also the STs assigned to the isolates at all MGT levels and ODCs. This view can be switched to visualize CCs, instead of STs, for all MGT levels, using buttons above the table. The CCs group STs by single linkage clustering with a one allele difference cut-off, and ODCs group the largest MGT-level STs, with 1, 2, 5 and 10 allele difference cut-offs. The table shows a maximum of 100 isolates per page. To summarize all the initially loaded or fltered data, a user can switch to graphical view (button displayed above the table), or download the data (using buttons below the table). The user can download the data displayed in the table (MGT-associated assignments), allelic profles for the largest MGT level, or export the data to Microreact. (b) GrapeTree visualization of isolates exported from MGTdb. The allelic profles and the MGT assignments can be imported into GrapeTree to build and visualize a neighbour joining graph (as shown here), or a minimal-spanning tree. The data shown in the table and the GrapeTree network graph are from three outbreaks of S. Typhimurium that occurred in NSW, Australia, in 2012 and can be explored on MGTdb at: [https://mgtdb.unsw.edu.au/salmonella/isolate-list?year](https://mgtdb.unsw.edu.au/salmonella/isolate-list?year=2012%26state=NSW%26searchType=and)=2012&state=NSW&searchType=and.

[Figure](#page-6-0) 3c depicts the top 10 STs by year, where the frst graph shows distribution of isolates, and the second shows distribution of isolates scaled to 100%. Here, the former graph indicates sampling rates, and the latter reveals trends in ST frequency over time.

## S. Typhimurium outbreaks in Sydney, Australia

<span id="page-7-2"></span>Lastly, we demonstrate MGTdb's utility for examining shortterm epidemiology and outbreaks using *S*. Typhimurium. Octavia *et al.* [\(30\)](#page-9-23) studied the genomic epidemiology of *S*. Typhimurium isolates that caused fve outbreaks in NSW, Australia. Of these, three outbreaks occurred in 2012, namely outbreaks 2 (for which 11 strains were sequenced), 4 (9 strains) and 5 (10 strains) shown in the table in [Figure](#page-7-1) 4a. These isolates were identifed by using MGTdb's search functionality [\(Section](#page-3-3) [Search\)](#page-3-3) to flter the database (which contains all publicly available isolates): setting 'Year' to '2012' and 'State' to 'NSW'. These three outbreaks can be uniquely and stably characterized via MGT as the following GTs (by observing the table shown in [Figure](#page-5-0) 2a), GT19-9-116-56-66 (i.e. MGT1 ST19, MGT2 ST9, MGT3 ST116, MGT4 ST56 and MGT5 ST66), GT19-9-36-47-66-555 and GT19-14- 36- 56-X-556, respectively.

Octavia *et al.* also found that *S*. Typhimurium genomes differed by a maximum of fve SNPs for outbreak 2 and

by a maximum of 1 SNP for outbreaks 4 and 5. This relationship can be simply described by ODCs—ODC5-962 groups outbreak 2 isolates together, while ODC1-971 and ODC1-974 group isolates in outbreaks 4 and 5 together, respectively. To visualize the relationships revealed by single linkage clustering methods, such as ODCs, MGTdb enables the download of allelic profles for the largest MGT level (e.g. MGT9 for *S*. Typhimurium). These downloaded allelic profles can be used to generate a neighbour joining or a minimal-spanning tree using tools such as Grape-Tree [\(27\)](#page-9-20), and the downloaded MGT-associated assignments (i.e. the table seen in [Figure](#page-7-1) 4a; downloaded by clicking on 'Download entire set as CSV') can be used to visualize the relationships within the context of the MGT assignments [\(Section](#page-3-2) [Data visualization and download\)](#page-3-2). For example, the neighbour joining tree of these outbreak isolates shown in [Figure](#page-7-1) 4b (coloured by ODC5)—indicates the same relationship between isolates as revealed by Octavia *et al.* (albeit using allele differences rather than SNP differences).

# <span id="page-7-0"></span>**Summary and conclusions**

In this paper, a web service, MGTdb, is presented. MGTdb enables a user to upload sequenced reads or locally extracted alleles of isolates, obtain MGT assignments and examine the isolates in the context of all isolates in the database. Additionally, MGTdb regularly retrieves and processes publicly available genome sequencing data from the NCBI-SRA  $(25)$ —thus enabling the study of essentially all publicly available isolates for a species. Visualization tools are presented to assist analysis at a wide variety of resolutions, such as long term or short term, along with capabilities to download a wide variety of data—thus enabling downstream and alternative types of epidemiological studies.

Key characteristics for building a usable and successful nomenclature system have been previously identifed [82, 161, 162]. MGTdb has been developed in line with these recommendations. In particular, the key characteristics as implemented in MGTdb are outlined below:

- (i) Comprehensive characterization of target bacterial populations.
- (ii) Standardized and stable nomenclature for the characterization of isolates.
- (iii) Standardized and stable nomenclature for the characterization of relationships between isolates.
- (iv) Database system for data management.
- (v) Enables data mining and analysis.
- (vi) Suffcient computational resources for nomenclature assignment, data storage and management and data analysis.
- (vii) The nomenclature and analyses can be downloaded.
- (viii) Open source, open access and free of cost.
- (ix) User login to track uploaders and preserve privacy when required.
- (x) Enables uploading raw reads or locally extracted alleles. The upload of alleles enables further privacy preservation, as only the sequence needed for typing is submitted. Lastly, the uploaded data are quality controlled.

Currently, one major limitation of MGTdb, as recommended for a nomenclature system, is to enable obtaining assignments remotely (i.e. without the need to submit the isolates), such as implemented in chewie-NS [163]. Approaches for enabling this feature in the MGTdb are currently being explored.

In conclusion, MGT presents a powerful approach enabling researchers to investigate sequenced bacterial isolates at multiple levels of typing resolution, in the local and global context. Through this method, epidemiological investigations such as those determining if isolates belong to previous, on-going or new outbreaks, epidemics or pandemics can be easily performed. To this end, the MGTdb web service enables a user to submit isolates and obtain MGT-associated assignments. It contains intuitive and easy-to-use capabilities for visualization, fle export and download. MGTdb is currently available and ready to use for three exemplar organisms—with schemes for more species in development. A locally installable version of the database is available for further development and hosting of MGT schemes and for users to develop their own MGT schemes of any pathogens.

# <span id="page-8-10"></span>**Supplementary data**

[Supplementary data](https://academic.oup.com/database/article-lookup/doi/10.1093/database/baac094#supplementary-data) are available at *Database* Online.

## **Acknowledgements**

The authors would like to thank Robin Heron for providing fantastic support with Katana and the virtual machines. The authors also thank Liam Cheney and Laurence Luu for helpful discussions. The authors are also grateful to members of the Health Protection NSW, especially Jennie Musto, Keira Glasgow and Daneeta Hennessy, and the Institute of Clinical Pathology and Medical Research, and, Qinning Wang and Peter Howard from NSW Health Pathology for testing and providing valuable feedback regarding various aspects of usability of MGTdb. Finally, the authors acknowledge the NHMRC grants (grant numbers 1129713 and 211806) that supported this work and its publication.

## **Data availability**

This study did not generate new data. The MGTdb webresource [\(https://mgtdb.unsw.edu.au\)](https://mgtdb.unsw.edu.au) – contains publicly available MGT assignments for isolates, either uploaded as such by a user, or retrieved from NCBI (currently daily). These data can be directly explored on MGTdb or downloaded by a user, see Section Data visualization and download for details.

# **Confict of interest**

None declared.

## **References**

- <span id="page-8-0"></span>[1.](#page-0-5) WHO and UNAIDS. (1999) WHO recommended surveillance standards. Second edition. Contract No.: WHO/CDS/CSR/ ISR/99.2.
- <span id="page-8-1"></span>[2.](#page-0-6) Joensen,K.G., Scheutz,F., Lund,O. *et al.* (2014) Real-time wholegenome sequencing for routine typing, surveillance, and outbreak detection of verotoxigenic *Escherichia coli*. *J. Clin. Microbiol.*, **52**, 1501–1510.
- <span id="page-8-2"></span>[3.](#page-0-7) Ford,L., Carter,G.P., Wang,Q. *et al.* (2018) Incorporating wholegenome sequencing into public health surveillance: lessons from prospective sequencing of *Salmonella typhimurium* in Australia. *Foodborne Pathog. Dis.*, **15**, 161–167.
- <span id="page-8-3"></span>[4.](#page-0-8) Gerner-Smidt, P., Besser, J., Concepción-Acevedo, J. et al. (2019) Whole genome sequencing: bridging one-health surveillance of foodborne diseases. *Front. Public Health*, **7**, 172.
- <span id="page-8-4"></span>[5.](#page-0-9) Ashton,P.M., Nair,S., Peters,T.M. *et al.* (2016) Identifcation of *Salmonella* for public health surveillance using whole genome sequencing. *PeerJ*, **4**, e1752.
- <span id="page-8-5"></span>[6.](#page-0-10) Nadon,C., Van Walle,I., Gerner-Smidt,P. *et al.* (2017) PulseNet International: vision for the implementation of whole genome sequencing (WGS) for global food-borne disease surveillance. *Eurosurveillance*, **22**, 30544.
- <span id="page-8-6"></span>[7.](#page-0-11) Croucher,N.J. and Didelot,X. (2015) The application of genomics to tracing bacterial pathogen transmission. *Curr. Opin. Microbiol.*, **23**, 62–67.
- <span id="page-8-7"></span>[8.](#page-0-12) Wang,X., Jordan,I.K. and Mayer,L.W. (2015) A phylogenetic perspective on molecular epidemiology. *Mol. Med. Microbiol.*, **1**, 517–536.
- <span id="page-8-8"></span>[9.](#page-0-13) Ford,L., Wang,Q., Stafford,R. *et al.* (2018) Seven *Salmonella typhimurium* outbreaks in Australia linked by trace-back and whole genome sequencing. *Foodborne Pathog. Dis.*, **15**, 285–292.
- <span id="page-8-9"></span>[10.](#page-1-0) Lees,J.A., Kendall,M., Parkhill,J. *et al.* (2018) Evaluation of phylogenetic reconstruction methods using bacterial whole genomes: a simulation based study. *Wellcome Open Res.*, **3**, 33.
- <span id="page-9-0"></span>[11.](#page-1-1) Ren,J., Bai,X., Lu,Y.Y. *et al.* (2018) Alignment-free sequence analysis and applications. *Annu. Rev. Biomed. Data Sci.*, **1**, 93–114.
- <span id="page-9-1"></span>[12.](#page-1-2) Bernard,G., Chan,C.X., Chan,Y.-B. *et al.* (2019) Alignment-free inference of hierarchical and reticulate phylogenomic relationships. *Brief. Bioinformatics*, **20**, 426–435.
- <span id="page-9-2"></span>[13.](#page-1-3) Maiden,M.C., Bygraves,J.A., Feil,E. *et al.* (1998) Multilocus sequence typing: a portable approach to the identifcation of clones within populations of pathogenic microorganisms. *Proc. Natl Acad. Sci.*, **95**, 3140–3145.
- <span id="page-9-3"></span>[14.](#page-1-4) Schjørring,S., Lassen,S.G., Jensen,T. *et al.* (2017) Cross-border outbreak of listeriosis caused by cold-smoked salmon, revealed by integrated surveillance and whole genome sequencing (WGS), Denmark and France, 2015 to 2017. *Eurosurveillance*, **22**, 17–00762.
- <span id="page-9-4"></span>[15.](#page-1-5) Alikhan,N.-F., Zhou,Z., Sergeant,M.J. *et al.* (2018) A genomic overview of the population structure of *Salmonella*. *PLoS Genet.*, **14**, e1007261.
- <span id="page-9-5"></span>[16.](#page-1-6) Zhou,Z., Alikhan,N.-F., Mohamed,K. *et al.* (2020) The EnteroBase user's guide, with case studies on *Salmonella* transmissions, *Yersinia pestis* phylogeny, and *Escherichia* core genomic diversity. *Genome Res.*, **30**, 138–152.
- <span id="page-9-6"></span>[17.](#page-1-7) Zhou,Z., Charlesworth,J. and Achtman,M. (2021) HierCC: a multi-level clustering scheme for population assignments based on core genome MLST. *Bioinformatics*, **37**, 3645–3646.
- <span id="page-9-7"></span>[18.](#page-1-8) Cunningham,S.A., Chia,N., Jeraldo,P.R. *et al.* (2017) Comparison of whole-genome sequencing methods for analysis of three methicillin-resistant *Staphylococcus aureus* outbreaks. *J. Clin. Microbiol.*, **55**, 1946–1953.
- <span id="page-9-8"></span>[19.](#page-1-9) Dallman,T., Ashton,P., Schafer,U. *et al.* (2018) SnapperDB: a database solution for routine sequencing analysis of bacterial isolates. *Bioinformatics*, **34**, 3028–3029.
- <span id="page-9-9"></span>[20.](#page-1-10) Uelze,L., Grützke,J., Borowiak,M. *et al.* (2020) Typing methods based on whole genome sequencing data. *One Health Outlook*, **2**, 1–19.
- <span id="page-9-10"></span>[21.](#page-1-11) Payne,M., Kaur,S., Wang,Q. *et al.* (2020) Multilevel genome typing: genomics-guided scalable resolution typing of microbial pathogens. *Eurosurveillance*, **25**, 1900519.
- <span id="page-9-11"></span>[22.](#page-1-12) Gower,J.C. and Ross,G.J.S. (1969) Minimum spanning trees and single linkage cluster analysis. *Appl. Stat.*, **18**, 54–64.
- <span id="page-9-12"></span>[23.](#page-1-13) Luo,L., Payne,M., Kaur,S. *et al.* (2021) Elucidation of global and national genomic epidemiology of *Salmonella enterica* serovar Enteritidis through multilevel genome typing. *Microb. Genom.*, **7**, 000605.
- <span id="page-9-13"></span>[24.](#page-1-14) Cheney,L., Payne,M., Kaur,S. *et al.* (2021) Multilevel genome typing describes short- and long-term vibrio cholerae molecular epidemiology. *mSystems*, **6**, e0013421.
- <span id="page-9-18"></span>[25.](#page-3-4) Kodama,Y., Shumway,M. and Leinonen,R. (2012) The Sequence Read Archive: explosive growth of sequencing data. *Nucleic Acids Res.*, **40**, D54–D56.
- <span id="page-9-19"></span>[26.](#page-4-2) Shannon,C.E. (1948) A mathematical theory of communication. *Bell Syst. Tech. J.*, **27**, 379–423.
- <span id="page-9-20"></span>[27.](#page-4-3) Zhou,Z., Alikhan,N.-F., Sergeant,M.J. *et al.* (2018) GrapeTree: visualization of core genomic relationships among 100,000 bacterial pathogens. *Genome Res.*, **28**, 1395–1404.
- <span id="page-9-21"></span>[28.](#page-4-4) Argimón, S., Abudahab, K., Goater, R.J. *et al.* (2016) Microreact: visualizing and sharing data for genomic epidemiology and phylogeography. *Microb. Genom.*, **2**, e000093.
- <span id="page-9-22"></span>[29.](#page-6-2) Weill,F.-X., Domman,D., Njamkepo,E. *et al.* (2019) Genomic insights into the 2016–2017 cholera epidemic in Yemen. *Nature*, **565**, 230–233.
- <span id="page-9-23"></span>[30.](#page-7-2) Octavia,S., Wang,Q., Tanaka,M.M. *et al.* (2015) Delineating community outbreaks of *Salmonella enterica* serovar Typhimurium by use of whole-genome sequencing: insights into genomic variability within an outbreak. *J. Clin. Microbiol.*, **53**, 1063–1071.
- <span id="page-9-14"></span>[31.](#page-2-1) Feng,Y., Zou,S., Chen,H. *et al.* (2021) BacWGSTdb 2.0: a one-stop repository for bacterial whole-genome sequence typing and source tracking. *Nucleic Acids Res.*, **49**, D644–D650.
- <span id="page-9-15"></span>[32.](#page-2-2) Argimón, S., Yeats, C.A., Goater, R.J. *et al.* (2021) A global resource for genomic predictions of antimicrobial resistance and surveillance of *Salmonella typhi* at Pathogenwatch. *Nat. Commun.*, **12**, 1–12.
- <span id="page-9-16"></span>[33.](#page-2-3) Jolley,K.A., Bray,J.E. and Maiden,M.C. (2018) Open-access bacterial population genomics: BIGSdb software, the PubMLST.org website and their applications. *Wellcome Open Res.*, **3**, 124.
- <span id="page-9-17"></span>[34.](#page-2-4) Chen,-C.-C., Liu,-Y.-Y., Yang,Y.-C. *et al.* (2022) 5NosoAE: a web server for nosocomial bacterial antibiogram investigation and epidemiology survey. *Nucleic Acids Res.*, **50**, W21–W28.